Download Photoshop Touch for Android (Free)

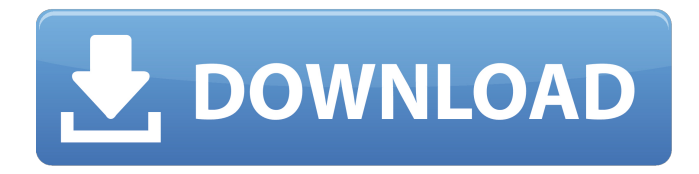

# **Download Photoshop Touch Apk For Android 9 Pie Crack Serial Number Full Torrent Download [32|64bit]**

Many aspects of Photoshop are wrapped in the product's namesake file format, a layered Photoshop file. Because this format is used in many different applications besides Photoshop, it is possible for a Photoshop expert to accidentally create a file in this format or to be able to open and work with it regardless of whether the file format supports the tools used in Photoshop, or not. Ad In order to create a Photoshop layered file, you need a program that can handle a raster image-based file format; Photoshop cannot natively create layered files. A good program for this job is Photoshop's main rival, Adobe Illustrator. In addition to Photoshop's image manipulation tools, Illustrator also includes the ability to create different file formats, including Photoshop's native format. If you are using Illustrator to create a Photoshop-compatible layered file, you can save it in the Photoshop format with a process called exporting to Photoshop. You can also save as Photoshop-compatible layered files in the Windows picture folder, which comes with a default file size limit. Similar tools include: Photoshop Elements - A version of Photoshop for image-based file editing. Like Photoshop, it's layer based, and has an extensive array of features, but it supports very few Photoshop functions such as photo masking. Photographers using Photoshop Elements may wish to consider sharing files between Elements and Photoshop for finer image manipulation. Adobe Acrobat - Adobe's standard PDF editing tool. Unlike Photoshop, Acrobat doesn't include a layered file format. It does have the ability to store multiple graphics in one file, which can be nice for saving down the road. The best way to start learning Photoshop is by applying some of the built-in tutorials, found in the Help menu. The Help menu is located in the main window's menubar, on the top left of the screen, with the help icon and also double-clicking the menu bar. The Help menu will display a list of menu options, like "Photoshop Tutorials," "Adobe Photoshop CS 6 for Novice Users," and others. You can also find a list of tutorials in the Help menu under "Photoshop Help," directly below the Photoshop Help icon. Each tutorial is on a submenu and ends with an icon that looks like the "Play" button. Clicking the icon will start the tutorial. You can find more than 50 different tutorials to learn about Photoshop's tools. A few of the tutorials will teach you how to use Photoshop's tools

## **Download Photoshop Touch Apk For Android 9 Pie Download [Updated]**

What is the best place to purchase Photoshop Elements? You can purchase the best Photoshop Elements version via Amazon, MakeUseOf, Adorama, B&H Photo or eBay. The best price is offered by Amazon. What is the difference between Photoshop Elements and Photoshop? The first version of Photoshop was introduced on April 10, 1990. There are four major versions of Photoshop: Photoshop 2, 3, 4 and 5. Photoshop Elements, a version 5, was released on December 15, 2001. The latest version, CS6, which is the sixth major release of Photoshop, was released in May 2014. It has several new features, such as content-aware fill, new masking techniques and Liquify (see below). The software was upgraded to a total of 10 version numbers (CS5 to CS6, and therefore up to version 12) and is the most current version. The latest version of Photoshop Elements, Elements 12, is the easiest tool to use and very intuitive, while the latest version, Photoshop CS6, offers some of the most useful features among graphic editors. As for Photoshop Elements 11, it is a great product but is not as powerful as Photoshop CS6. Where can I find training materials for Photoshop Elements and Photoshop? There are several official Adobe training videos on YouTube for Photoshop Elements and Photoshop. I also recommend that you purchase the official Adobe teacher edition. Photoshop Elements is covered in almost all of the video lessons. I suggest you go to YouTube and search for Photoshop Elements as well as Photoshop. What should I learn to design a digital canvas for images and GIFs? One should learn the basics and features of Photoshop Elements and Photoshop. The best video tutorials for this include the following: How to work with Paint and brushes in Photoshop Elements 9 How to work with layers in Photoshop Elements 10 How to customize brushes How to customize Photoshop Elements How to arrange Photoshop Elements folders How to access and edit photos How to open and close files How to adjust the size of photos How to rotate, resize, resize, crop and rotate pictures How to rotate, resize, crop and rotate pictures How to use the tools How to work with colors, channels, curves, etc. How to work with the file recovery tools How to work with layers How to work with groups How to work with resizing 05a79cecff

### **Download Photoshop Touch Apk For Android 9 Pie**

Q: How to get the IP address of the client from node.js How to get the IP address of the client from node.js? How can i know is the same IP address from which request? Thanks A: var sys = require('sys'); var os = require('os'); var ipAddress = sys.argy[1]; var isMy = false; if  $($ os.platform $() == 'win32'$  { var ipAddrParts = ipAddress.split $('')$ ; if  $(ipAddrParts.length == 4)$  { isMy = true; ipAddress = ipAddrParts.slice(2).join('.') + '.' + ipAddrParts[3]; } } if (isMy) { console.log("My IP is " + ipAddress); } else { console.log("Other IP is " + ipAddress); } A: I have wrote a module that makes very easy the process of knowing the browser IP. I'm not sure if the solution fits perfectly your needs, but you can use it. var clientIpAddress = require('client-ip-address'); clientIpAddress.get(function(err, ipAddress){ console.log(ipAddress); }); A: Try this: var http = require('http'); var ip = http.get().res.getClientIP(); I hear that Hollywood is rich. That there are directors and producers and script writers and young, cute actors flying off to the movie stars' homes with dreams of one day becoming as rich as the movie stars. Only in Hollywood, perhaps. After all, on the Upper West Side, there is nothing more despised than a successful person. The depression of the Depression and the world war of the war had proved that. Just look at the way they look at us, those people. Never mind that we themselves are responsible for the Depression. Never mind that the war has killed thousands of our own. We are only making them richer. What the poor New Yorkers do not appreciate is the true secret of the Hollywood money. It is not that a millionaire

### **What's New in the?**

Graphics tablets are used for sketching and for painting in a digital environment. The advantages to using a tablet include a steady, naturalfeeling drawing experience and a number of different options for controlling a brush. Even with all of the built-in features and tools that Photoshop has to offer, it is important to consider the following for each image you modify, whether in Photoshop or in another editing program, such as Illustrator. Choose the best digital editing program for your job The best editing program for an image depends on the type of modification you need to make to the digital image. Most people use Photoshop because of the versatility that it offers. You can use it to create artistic images, clean up blurry or out-of-focus images, or retouch or change an image's color or contrast. Because Photoshop is the most commonly used program, whether a user is making only minor adjustments or is working on a high-volume website with many projects, it's important to consider the time and cost involved in learning it and implementing it in your work. Many of the image-editing programs can be used for the same types of modifications, but Photoshop is often used for the more complex or timeconsuming types of modification. To determine which program is best for your work, consider the types of modifications you want to make. Photoshop offers: Color Adjustments Drawing, painting and illustration tools Layers and other editing features File formats Photoshop also allows you to work on images of different dimensions and of many different types, such as JPEG, GIF and TIFF. Start with Photoshop If you choose to use Photoshop, you'll have to decide which version is best for you. Photoshop Elements is an update to Photoshop that's designed for people who don't want to deal with all of the features that are included in the larger program. Instead, it offers only the features that are most common to the type of modification you need to make to an image. Photoshop CC, which was introduced in 2009, includes additional editing tools and features that allow users to customize the program to fit their specific needs. For people who want to make more complex modifications or who are working with larger projects, Photoshop is the better choice. Choose whether or not you want to learn to use a new editing program. Many people find that they aren't going to need all of the Photoshop features as they work on a website. If you�

# **System Requirements For Download Photoshop Touch Apk For Android 9 Pie:**

OS: Windows 7 Processor: Intel Core 2 Duo Memory: 2GB RAM Hard Disk: 2GB free space Graphics: Nvidia GeForce 9500 GT / ATI Radeon HD 4870 DirectX: 9.0c Network: Broadband Internet connection iPad 2 3GS or newer Notes: - Try to press left click/touch click more than once and you should be able to move around the on-screen sticks. - You need to keep pressing 'Z' (action keys) while

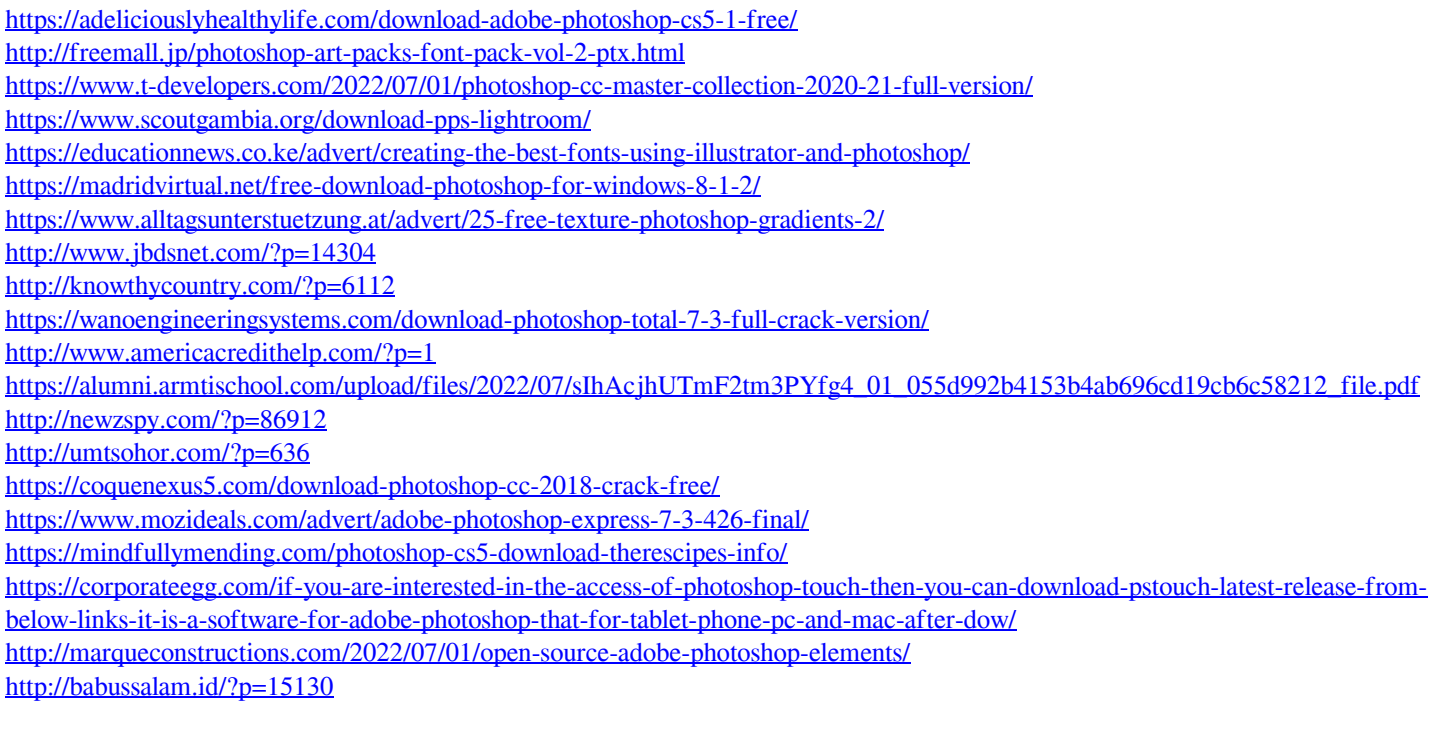